# Programming I 0x0d

関数の応用と記憶域クラス (2010.06.28 )

塩澤秀和 http://vilab.org

### 関数の戻り値(復習)

#### □ 関数からデータを渡す方法

- 計算結果などの値を、関数から呼び出し元(main)に渡す
- ■"引数"とは逆方向 ="戻り値"、"返り値"、"返却値"

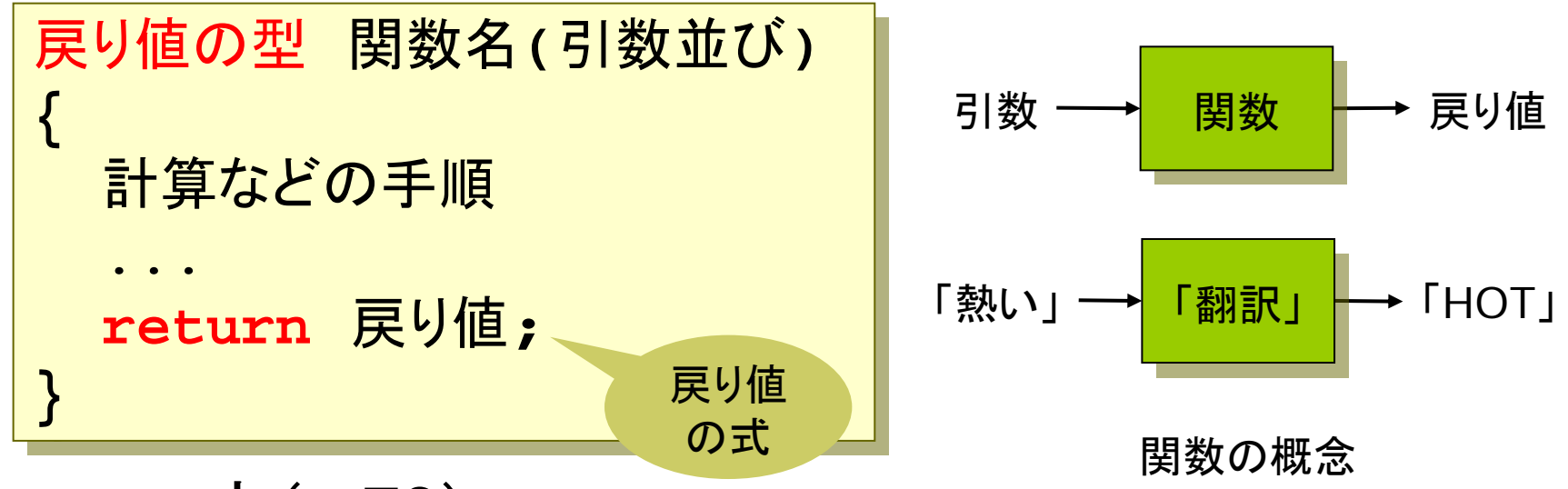

#### **□** return文(p.76)

- $\overline{\phantom{a}}$ 関数を終了して、呼び出し元にすぐ戻る
- 戻り値がある関数の場合、値を"戻す"ために絶対に必要

## 引数と戻り値(復習)

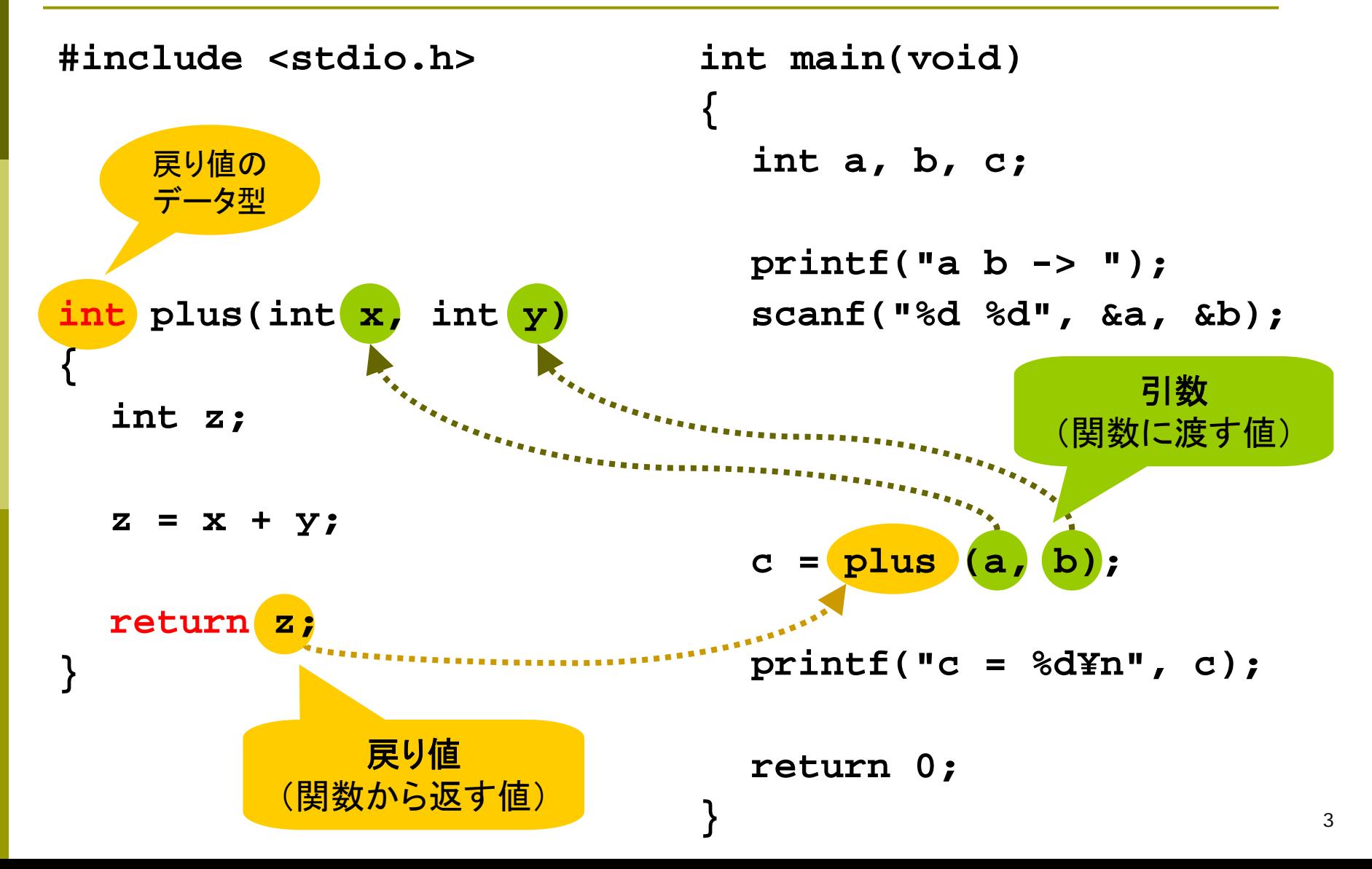

## 数学関数(復習)

□数学関数ライブラリ ■ あらかじめ用意されている関数  $\mathcal{P}$ : y = sin(x) + cos(x); ■ #include <math.h> が必要

#### **□** 主な数学関数(p.191) ■ 数値はdoubleが基本  $\mathsf{pow}(\mathsf{x},\, \mathsf{y})$   $\mathsf{x}^{\mathsf{y}}$   $\mathsf{sqrt}(\mathsf{x})$   $\sqrt{\mathsf{x}}$  $\mathsf{exp(x)} \qquad \mathsf{e}^\mathsf{x} \quad \mathsf{log(x)} \ \ \mathsf{log}_{\mathsf{e}} \mathsf{x}$ ■ 三角関数

```
#include <stdio.h>
#include <stdio.h>
#include <math.h>
#include <math.h>
int main(void)
int main(void)
{
{
    double x, y;
double x, y;
    printf("x = ");
printf("x = ");
    scanf("%lf", &x);
scanf("%lf", &x);
    y = sqrt(x);
y = sqrt(x);
    printf("y = %f¥n", y);
printf("y = %f¥n", y);
    return 0;
return 0;
}
}
```
sin, cos, tan, asin, acos, atan, atan2 角度の単位は [ラジアン] = [度] × π /180゚

## C言語の関数

#### п <math.h>

- П  $pow(x, y)$   $x^y$
- П sqrt(x)  $\sqrt{x}$
- p.  $log(x)$   $log(x)$
- П sin, cos, tan 三角関数

#### п <stdio.h>

- П printf, scanf 書式つき入出力
- П putchar(c) <sup>1</sup>文字表示
- getchar() <sup>1</sup>文字入力

#### $\Box$ <ctype.h>

p.

- isdigit(c) 文字が数字か判定
- П isalpha(c) 英文字か判定
- П isupper(c) 大文字か判定
- m. tolower(c) 大文字→小文字
- п <stdlib.h>
	- П
	- П
	- p.
- rand() 乱数の発生
- srand(seed) 乱数の初期設定
- exit(code) プログラム終了
- П <time.h>
	- time(NULL) 現在時刻の取得
- $\Box$ その他

p.

- main メインルーチン
- $\sim 10$ 自作の関数 サブルーチン
- П ライブラリ関数一覧(p.191)
- $\Box$  関数でないもの
	- П 制御文 if, while, for, return, ...
	- プリプロセッサ指令 #include, ... <sub>。</sub> p.

## ライブラリ関数の利用例

```
/* rand関数による乱数の発生 */
#include <stdio.h>
#include <stdlib.h
>#include <time.h>
```

```
int main(void)
{
  int d1, d2;
```
**}**

```
/* 現在時刻を使って乱数を初期化 */
srand(time(NULL));
printf("サイコロ
2個振ります¥n");
```

```
/* 発生した乱数を
1~6に変換 */
d1 = rand() % 6 + 1;
d2 = rand() % 6 + 1;
printf("%d %d¥n", d1, d2);
return 0;
```

```
/* 文字種の判定と変換 */
#include <stdio.h>
#include <ctype.h
>
int main(void)
{
  char c;
  printf("文字 -> ");
  c = (char) getchar();
  if (islower(c)) {
    c = toupper(c);
    printf("%cの小文字¥n", c);
  } else {
    printf("小文字でない¥n");
  }
  return 0;
}
```
## 関数の中で関数を使う

```
#include <stdio.h>
/* 円の面積 */
double circle(double r)
{
  double pi = 3.1415926536;
  return pi * r * r;
}
/* 円柱の体積=円の面積×高さ */
double cylinder(double r, 
   double h)
{
  return circle(r) * h;
}
int main(void)
{
  double r, h, V;
                                       printf("r =");
                                       scanf("%lf", &r);
                                       printf("h =");
                                       scanf("%lf", &h);
                                      V = cylinder(r, h);
                                       printf("V = %g¥n", V);
                                       return 0;
                                    }
                                               main main データ入力と表示 データ入力と表示
                                               cylinder 円柱の体積の計算
                                               circle circle 円の面積の計算 円の面積の計算
                                             半径と高さ
                                                 半径 まって エコ エコ エコ エコ エコ にっぽん にっぽん にっぽん キャンチ にんしゃ
                                                               体積
                                   \overline{V}hr
```
7

関数の呼び出し関係図

## 再帰(recursion)(p.86)

#### □ 自分自身を呼び出す関数 ■ たとえば、毎月100円ずつ貯金するなら... 現在の全貯金 <sup>=</sup> 先月までの全貯金 + 今月の貯金

**int chokin(int n) int chokin(int n) { if (n == 0) return 0; if (n == 0) return 0; return chokin(n-1) + 100; return chokin(n-1) + 100; } { }**

 $\text{chokin}(n) = \begin{cases} 0 & (n = 0 \text{ and } n = 0) \\ \text{chokin}(n-1) + 100 \end{cases}$ 

nヶ月目の貯金の式

#### **□ C言語ではあまり使わない**

- ■階層構造のデータ(フォルダなど)を処理するときに有効
- この例や階乗(p.86)は説明用 ⇒ 普通はループを使う
- 一般的にループは再帰でも書けるし、逆も可能

## 変数のスコープと寿命

ロスコープ (通用範囲) ■ ソースコードの中で、変数や関数が "見える"範囲 ■ 局所変数(ローカル) ⇔ 大域変数(グローバル)

#### □ 記憶寿命

■ プログラム実行中に、変数が"存在"している期間

■ 自動変数 ⇔ 静的変数(p.87)

#### 「宣言」と「定義」の区別

■ 宣言: 変数や関数の名前と型を明示(登録)すること

 関数プロトタイプ宣言は、定義も実行もせずに宣言だけをする ■ 定義: 新しい変数や関数を作ること(定義は宣言でもある)

**<u>n</u>「代入」は新しい変数を作らないので、定義でも宣言でもない** 

## 変数の種類(記憶域クラス)

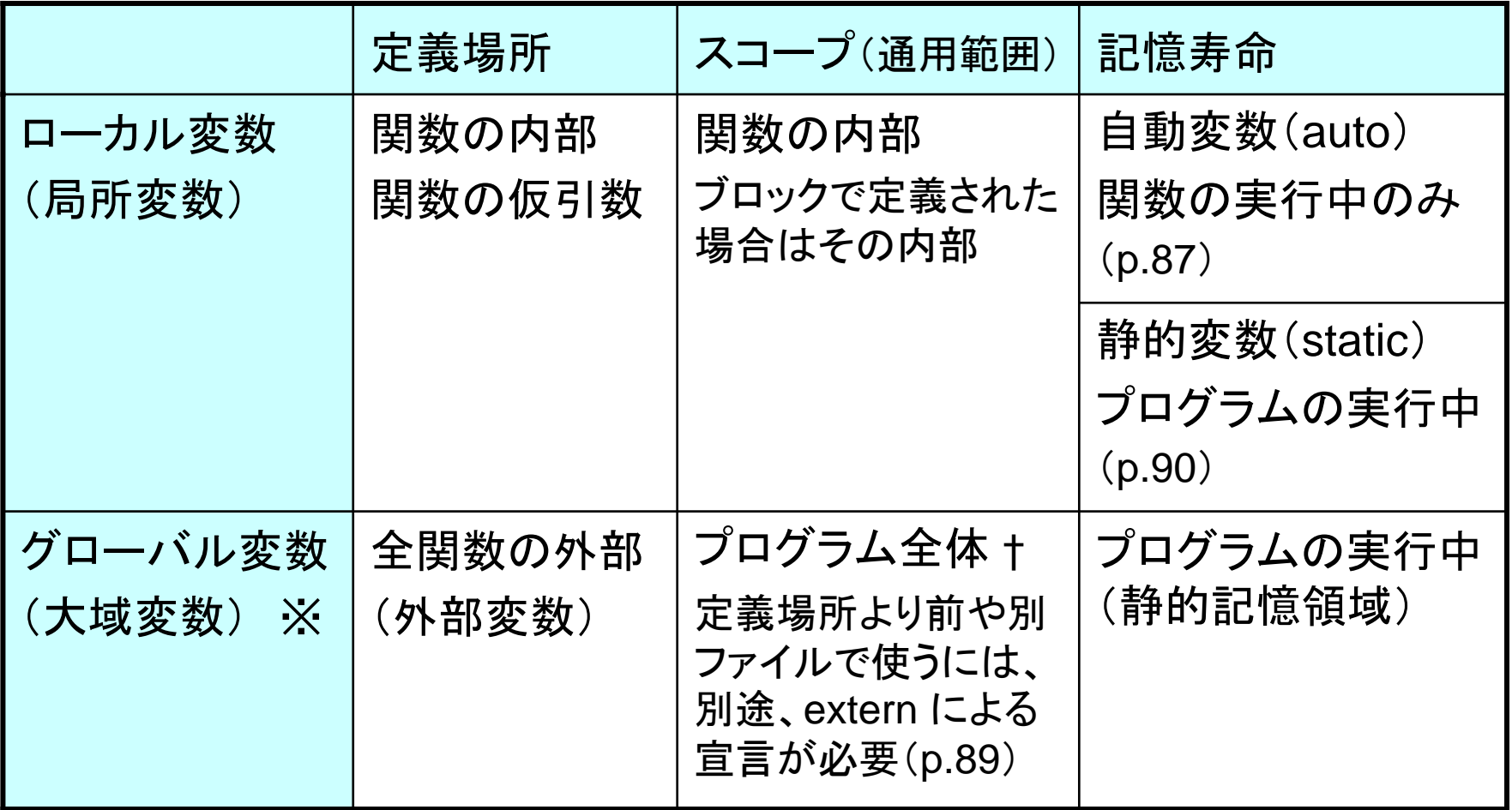

※グローバル変数は、むやみに使うとプログラムが分かりにくくなる

† C言語には、このほかにグローバルな static 変数(ファイルスコープ)がある

11

## グローバル変数の例

```
#include <stdio.h>
int points = 100;
void tokuten(int p)
{
  points += p; 
  printf("得点%dポイント¥n", p);
}
void genten(int p)
{
  points -= p;
  printf("減点%dポイント¥n", p);
}
                                int main(void)
                                {
                                  int no;
                                  while (points > 0) {
                                    printf("1.得点 2.減点:");
                                    scanf("%d", &no);
                                    if (no == 1)
                                       tokuten(10);
                                    elsegenten(10);
                                    printf("現在%dポイント¥n",
                                            points);
                                   }
                                  return 0;
                                }
                       関数の
                       外部で
                        定義
```
### 演習問題

13a. 点P(x, y)の座標(double型)をキーボードから読み込み、 Pから原点までの距離を表示するプログラムを作成しなさい。 F 距離は √(x2 + y2) で計算する。数学ライブラリ関数の sqrt を用いる。

13b. 引数として3つの整数(int)を入力すると、それらの平均を 実数(double)で返す関数を作成しなさい。適当なmain関数 をつけて動作確認をしなさい。(出題範囲としては前回)

13c. 点P(x, y)の座標を引数にとり、Pから原点までの距離を returnで戻す関数を作成しなさい。それを利用するように、 13aのプログラムを書き換えなさい。

13d. グローバル変数langの値が0なら「こんにちは」と表示し、 0以外なら「Hello」と表示する関数を作成しなさい。これを 使って言語を切り替えて表示するmain関数も作成しなさい。 F 関数のプロトタイプ宣言: void print\_greeting(void);

### 今後の日程

#### □ 今後の日程

- 7 / 5(月) プリプロセッサ
- 7 /12(月) 演習
- 7 /19(祝) 休講
- 7/ 21(水) 統一テスト 17:00~19:00 教室未定

#### □ 統一テスト

- 日時: 7月21日(水) 17:00~19:00
- 場所: 教室未定
- 形式: 中間試験と同じような形式
- **■範囲: 教科書最初~プリプロセッサ(p.100)** 
	- 主に、ループと関数(自作) 6割以上は関数がらみ?